## **ED05-04-GLINEX** Salir

3

ed05 » glinex » Cuestionarios » E1 - Tipo I - 1ª » Intento 1

E1 - Tipo I -  $1<sup>a</sup>$ 

## Intento 1

Cuestionario sobre la primera entrega. Se trata de una práctica de tipo I

Para superarlo se tiene que responder bien a todas las cuestiones. Se pueden realizar múltiples intentos pero la calificación de la práctica será la del último que se haya realizado.

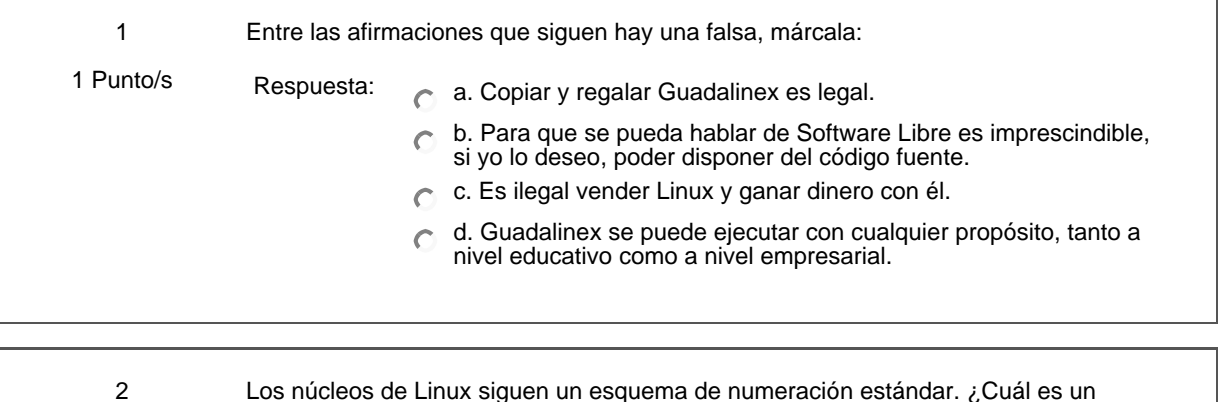

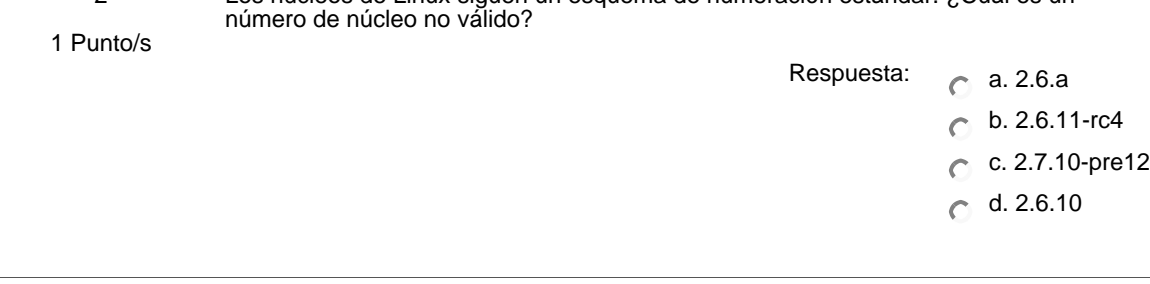

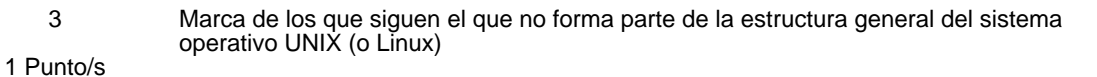

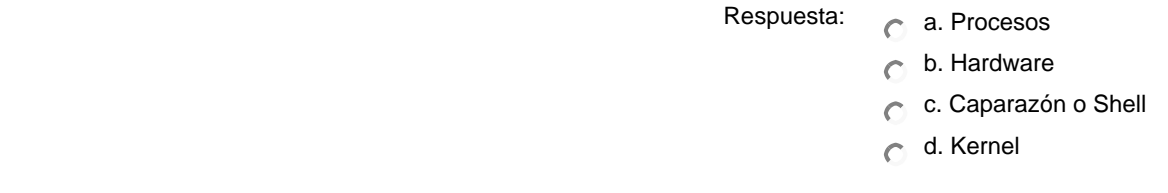

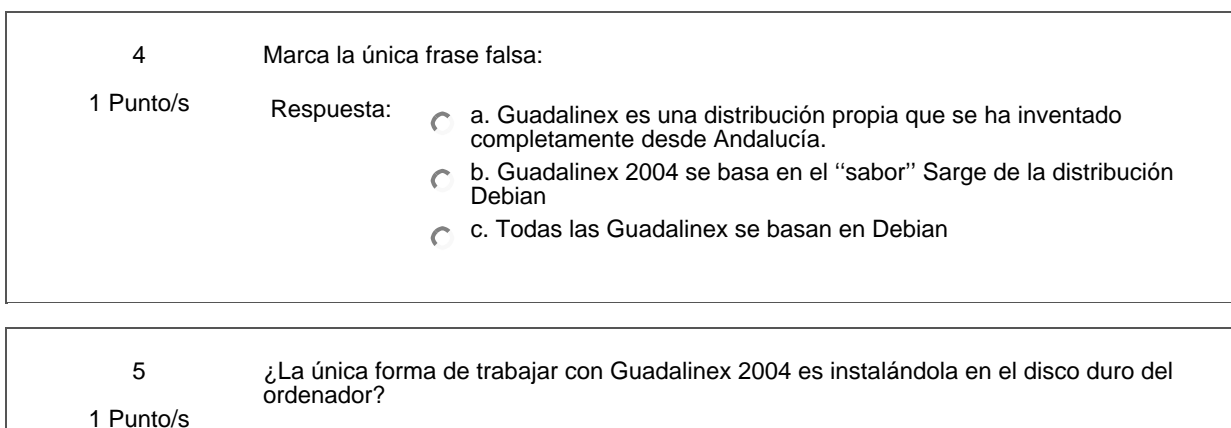

Respuesta: C Verdadero C Falso

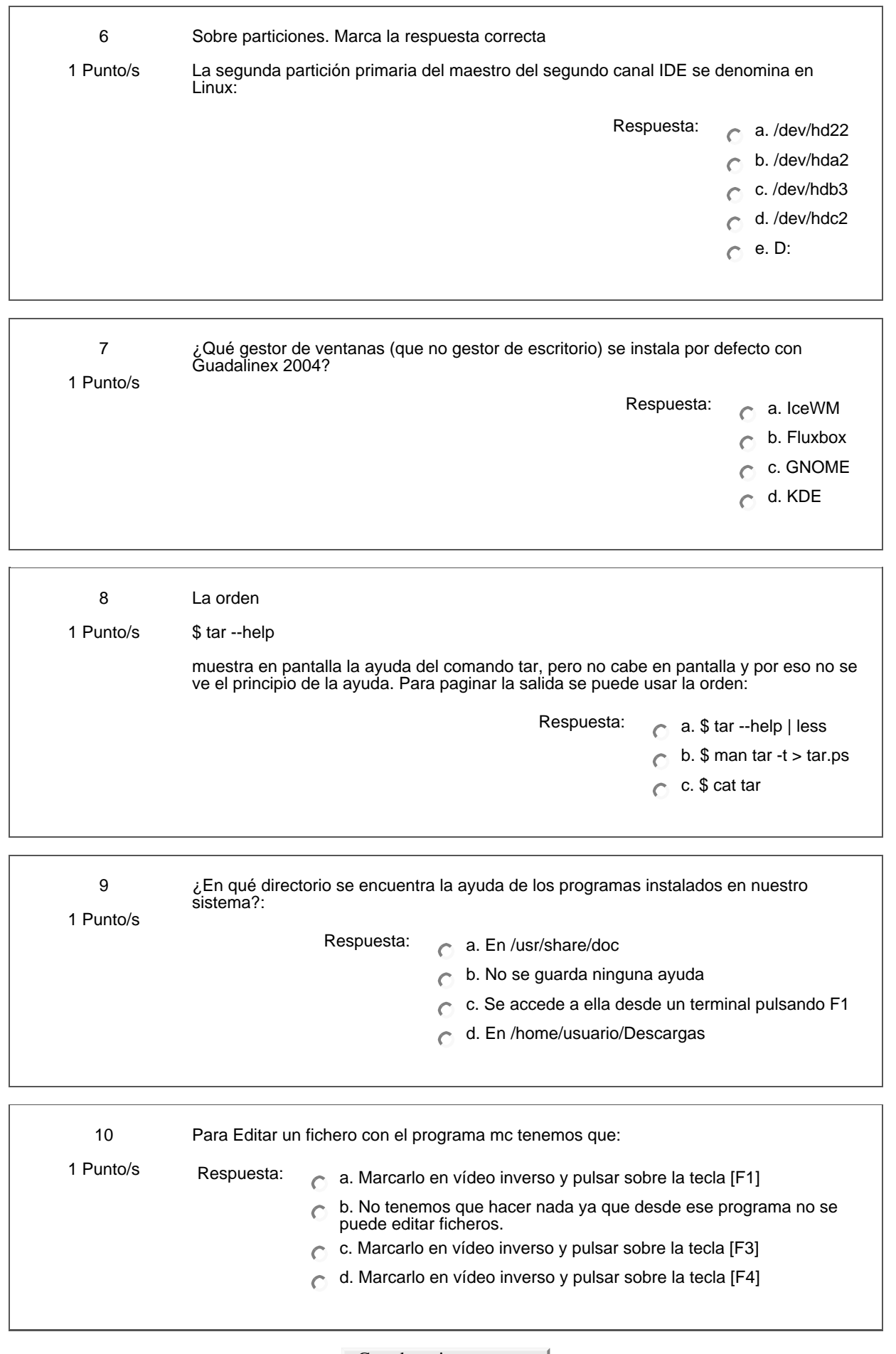

Guardar mis respuestas |

Ud. está en el sistema como Profesorado curso ED05-04-GLINEX. (Salir)